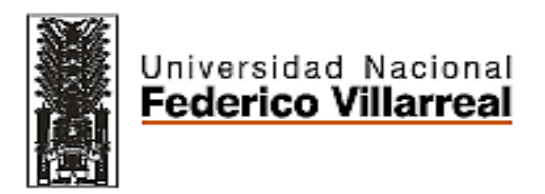

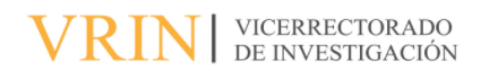

# FACULTAD DE INGENIERÍA GEOGRÁFICA, AMBIENTAL Y ECOTURISMO

## ELABORACIÓN DE EVALUACIÓN POTENCIAL DE LOMAS DE CARABAYLLO

Línea de Investigación:

Biodiversidad, ecología y conservación

Trabajo de suficiencia profesional para optar el Título Profesional de Ingeniera en Ecoturismo

**Autor(a):** Carrera Oriundo Sonia Patricia

## **Asesor(a):**

Gordon Meza, Ruth Escarlen (ORCID: 0000-0001-9834-8184)

## **Jurado:**

Zevallos Leon, Maximo

Gonzales Alarcon, Angelino Oscar

Vega Ventosilla, Violeta

Lima – Perú 2023

# **DEDICATORIA**

<span id="page-1-0"></span>A Dios que siempre guía mi camino, a las personas que dejaron esta vida pero siguen en mi corazón, así como también a los que me ayudaron indirecta y directamente porque todo tiene una razón de ser, nada es una casualidad.

## **AGRADECIMIENTO**

<span id="page-2-0"></span>A la Universidad Nacional Federico Villarreal por ser mi alma mater, a la Facultad de Ingeniería Geográfica Ambiental y Ecoturismo por la formación profesional de cinco años valiosos y de constante aprendizaje.

# ÍNDICE DE CONTENIDO

<span id="page-3-0"></span>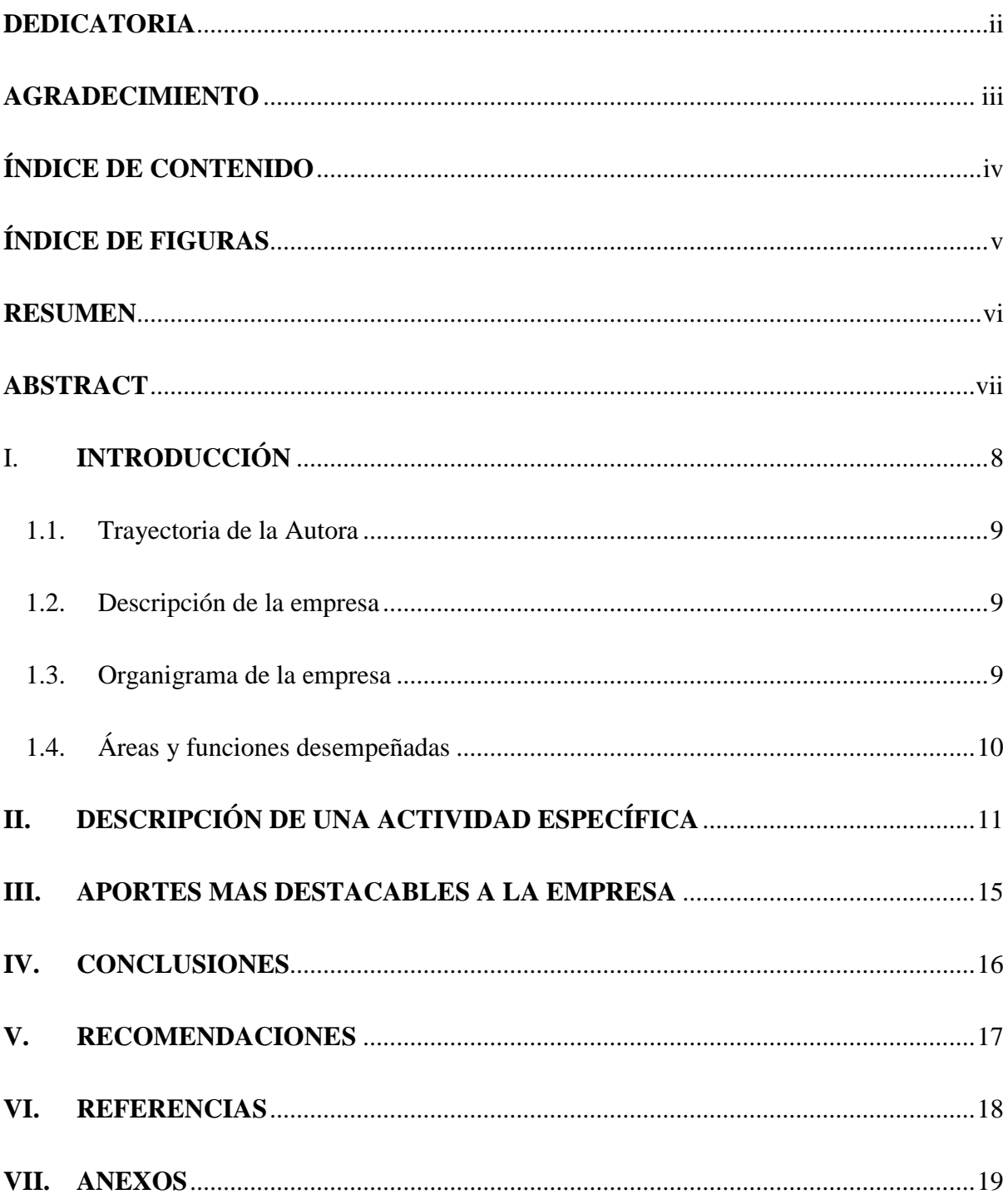

# **ÍNDICE DE FIGURAS**

<span id="page-4-0"></span>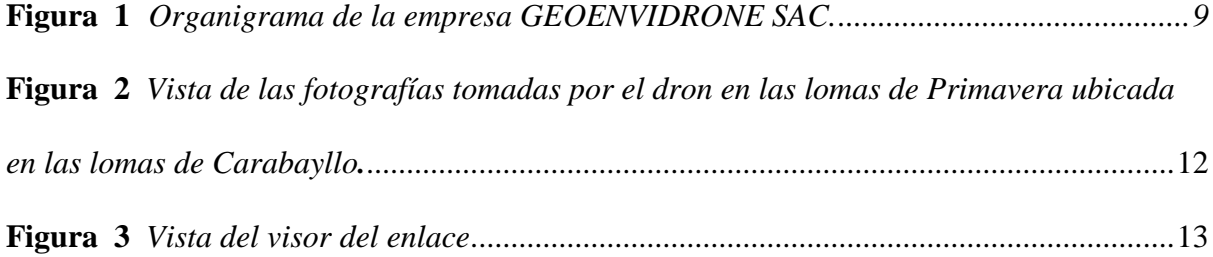

### **RESUMEN**

<span id="page-5-0"></span>El presente informe describe la experiencia profesional obtenida en el ejercicio pre profesional de trabajo, para describir como se elaboró una herramienta (aplicativo web) para evaluar aspecto físico, cultural y ecoturístico, del área de interés mediante la fotogrametría. El objetivo del presente trabajo es exponer las ventajas de una herramienta con visualización en 3D. El informe está estructurado de acuerdo al anexo IV de la Resolución Rectoral N° 0411-2018- CU-UNFV.

*Palabras Clave:* lomas, aplicativos web, conservación

## **ABSTRACT**

<span id="page-6-0"></span>This report describes the professional experience obtained in the pre-professional work exercise, to describe how a tool (web application) was developed to evaluate the physical, cultural and ecotourism aspect of the area of interest through photogrammetry. The objective of this work is to expose the advantages of a tool with 3D visualization. The report is structured according to Annex IV of Rectoral Resolution N° 0411-2018-CU-UNFV.

*Keywords***:** hills, web applications, conservation

# **I. INTRODUCCIÓN**

<span id="page-7-0"></span>Las Lomas de Primavera son parte del ecosistema de Lomas de Carabayllo, estos ecosistemas son lugares de gran potencial turístico e incluso son zonas donde se puede desarrollar investigaciones científicas y tiene una extensión de 506 hectáreas de las 1700 hectáreas totales del circuito. Este espacio contiene una alta biodiversidad, especialistas indican que tiene aproximadamente 102 especies de flora y alrededor de 35 a 39 especies de fauna entre aves insectos y otros organismos. Esto lo cataloga como uno de los ecosistemas más representativos que tenemos en nuestra capital.

Para poder conocer o evaluar las lomas de primavera que se encuentran en las lomas de Carabayllo, es necesario llegar a la zona, pero no todos pueden ir al lugar por múltiples razones ya sea por falta de tiempo o distancias largas.

En este sentido el presente informe sustenta la elaboración de una herramienta SIG (sistema de información geográfica) en 3D que da acceso al área de interés esta herramienta proporciona datos específicos, visuales y tecnológicos para la investigación de manera digital en las Lomas de Carabayllo sin necesidad de ir al lugar ,permitiendo colectar información en áreas de acceso restringido o permite realizar el monitoreo reduciendo el uso de recursos, se puede visualizar el lugar en tercera dimensión, apreciándose la perspectiva real del área de interés, como para hacer la evaluación potencial ecoturística.

Las lomas de Carabayllo ubicada al norte de Lima con Latitud: -11.8028 y Longitud: - 77.0778, a la altura del Ovalo de Zapallal, en vía panamericana norte Hasta 3 Km. aprox. de ruta está vía es jurisdicción de Puente Piedra hasta llegar a una mina clausurada, límite entre Puente Piedra y Carabayllo

#### <span id="page-8-0"></span>**1.1. Trayectoria de la Autora**

- Bachiller de la especialidad de Ingeniería en ecoturismo, desempeñando el cargo de técnico fotogramétrico en el Instituto Geográfico Nacional (IGN).
- Especialista fotogramétrico en el Organismo de Formalización de la Propiedad Informal (COFOPRI).
- Analista SIG en el Ministerio del Interior (MININTER).
- En los últimos años se laboró como técnico fotogramétrico y cartográfico en la empresa GEOENVIDRONE SAC.

#### <span id="page-8-1"></span>**1.2. Descripción de la empresa**

GEOENVIDRONE S.A.C., es una empresa peruana constituida por, ingenieros, técnicos y profesionales comprometidos con el desarrollo y la investigación, especializada en geodesia topografía, fotogrametría, catastro y medio ambiente, en base de sus experiencias en distintos campos nos permite desarrollar diferentes trabajos de ingeniería.

### <span id="page-8-2"></span>**1.3. Organigrama de la empresa**

### **Figura 1**

*Organigrama de la empresa GEOENVIDRONE SAC.*

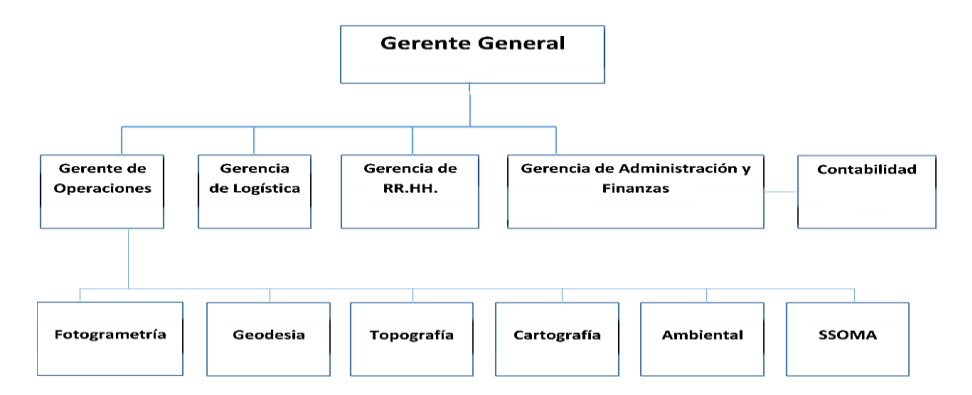

*Nota.* Elaboración propia

## <span id="page-9-0"></span>**1.4. Áreas y funciones desempeñadas**

- Bachiller de la especialidad de Ingeniería en ecoturismo, en la empresa se superviso los trabajos realizados para implementar cartografia según pedido del área correspondiente
- Se analizo y verificó los resultados de la fotogrametría realizada en campo
- Analista SIG de los resultados obtenidos por el área correspondiente

## **II. DESCRIPCIÓN DE UNA ACTIVIDAD ESPECÍFICA**

#### <span id="page-10-0"></span>**Descripción del proyecto**

Este informe presenta un diseño experimental, aplicativo, una herramienta SIG (sistema de información geográfica) donde se puede visualizar en tercera dimensión el área de interés, es una técnica digital que nos permite crear representaciones tridimensionales de todo tipo de objetos, personas y entornos. Para ello se emplea distintas herramientas y softwares para ordenador.

Esta herramienta nos da acceso al área de interés especifica, visual y tecnológica para la investigación de manera digital en las Lomas de Carabayllo sin necesidad de ir al lugar, donde se puede visualizar el lugar en tercera dimensión permitiendo apreciar la perspectiva real del área de interés, para luego proponer propuestas técnicas para su conservación y su uso sostenible de las lomas de Carabayllo.

Para la creación de esta herramienta:

Primero se hicieron 2 vuelos perpendiculares entre sus líneas de vuelo donde se utilizó el dron Phanton 4 Pro y el aplicativo Drone deploid (donde se hace el planeamiento de vuelo) en las lomas de primavera que está ubicada en las lomas de Carabayllo.

## **Figura 2**

*Vista de las fotografías tomadas por el dron en las lomas de Primavera ubicada en las lomas de Carabayllo.*

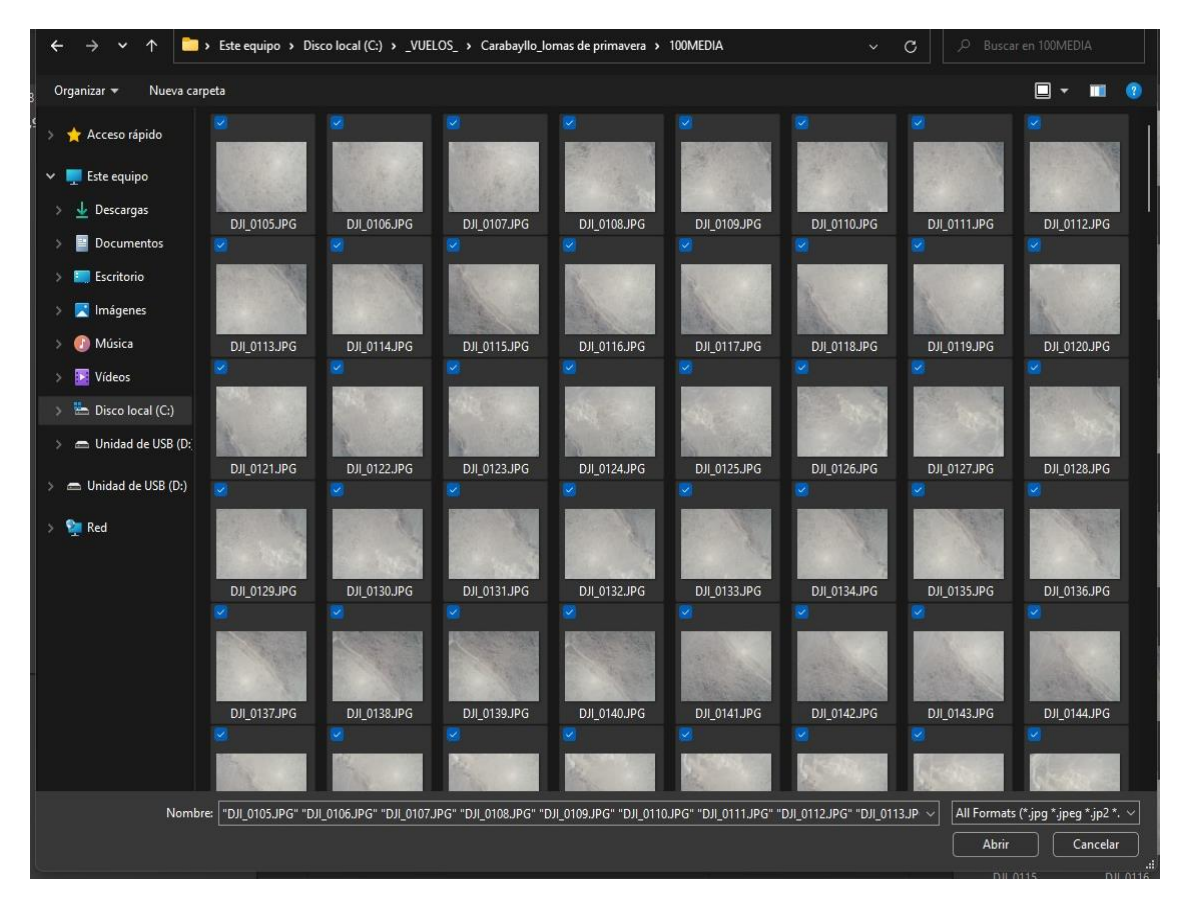

*Nota.* Elaboración propia

En una cuenta de ArcGIS online y con ArcGIS Pro, se pudo crear un visor para la visualización de esta potente herramienta SIG (sistema de información geográfica), utilizando la ortofoto y el DCM donde generamos la tercera dimensión.

Por último, se creó un proyecto en el ArcGIS online.

## **Figura 3**

## *Vista del visor del enlace*

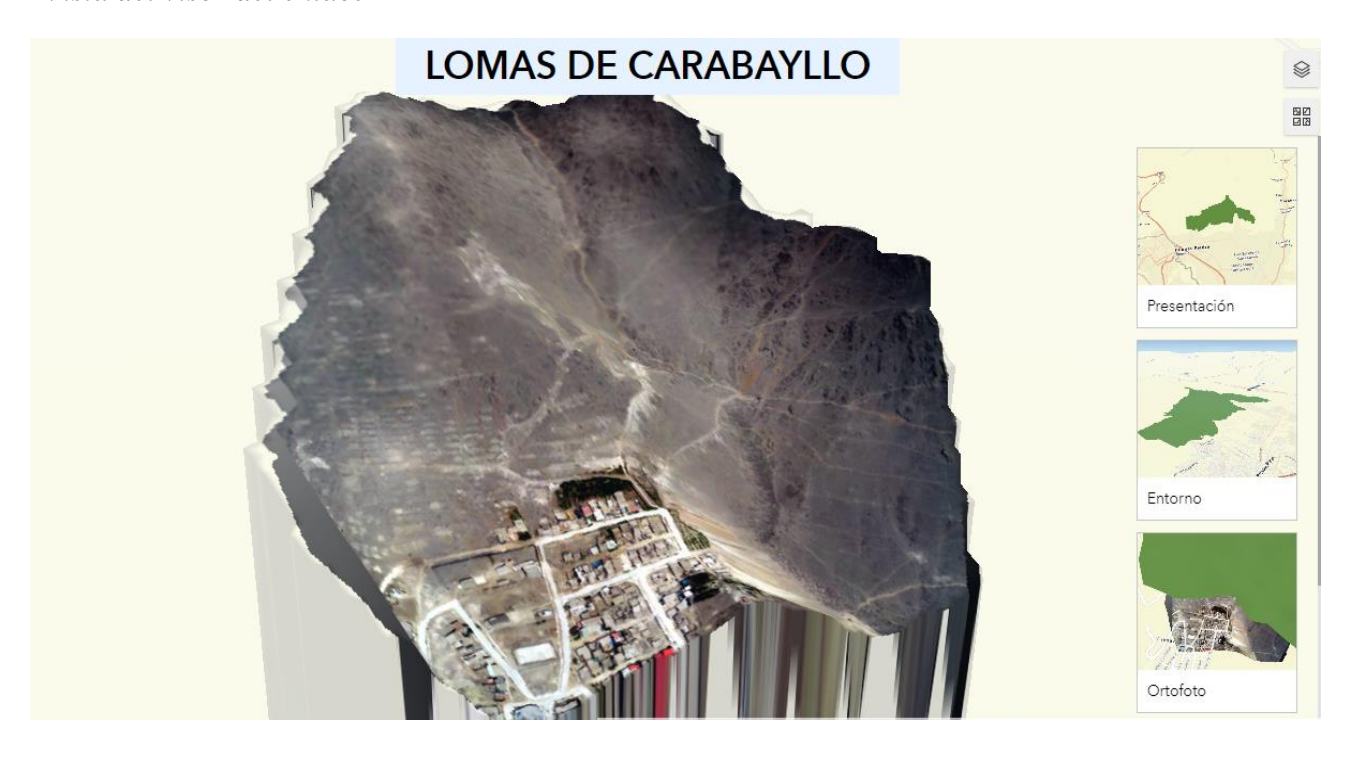

### *Nota.* Disponible en :

<https://experience.arcgis.com/experience/7d96f450f2f3450fbb031274e10e4b0a/> , elaboración propia

El resultado obtenido se rige que de acuerdo a con la ayuda de tecnologías que son usadas como herramientas que pueden ser encontradas, adoptando diseños y propuestas para desarrollar un concepto digital que ayude en el diseño, la planificación y la conservación con fines turísticos, ecológicos y sociales.

Gracias a esta herramienta se pudo determinar que:

Para la conservación y uso sostenible se crearían juntas vecinales en las lomas de Primavera con apoyo de ONG, voluntariados mediante SERNANP e instituciones educativas o universidades, donde serán capacitados sobre los beneficios y oportunidades de uso turístico y laboral.

Para la biodiversidad y conservación se identificaron la flora y fauna del área natural para tener un registro implementando un mecanismo.

Para la ecología y conservación se debe implementar carga de uso turístico con el fin de no impactar la flora y fauna del área.

#### **Impactos potenciales de las lomas de Carabayllo**

Las lomas de Primavera, que se encuentran dentro de las lomas de Carabayllo son esenciales para la conservación de los recursos vivos, y al desarrollo sostenible pues permiten:

Producción de oxígeno durante su existencia, reducción de la contaminación del aire, la diversidad física y biológica se mantiene. el germoplasma silvestre sea conservado, proveen oportunidades para la investigación y el monitoreo de especies silvestres y ecosistemas; y su relación con el desarrollo humano, proveen oportunidades para los programas de educación ambiental del público en general, y para quienes dirigen la política, proporcionan bases para la recreación y turismo, protección de suelos, protección de recursos genéticos, provisión de facilidades recreativas (lugares de Relajamiento y Recreación), generación de fuentes de empleo (Guías, Tiendas, Artesanías, suvenires, Alojamientos, etc.), provisión de facilidades para la educación y la investigación, mantenimiento de la calidad de vida, preservación de valores tradicionales y culturales, mejora la imagen del Distrito y la autoestima del poblador

### **III. APORTES MAS DESTACABLES A LA EMPRESA**

<span id="page-14-0"></span>El desempeño mostrado en la empresa GEOENVIDRONE consto en participar en distintos procesos:

- Proyecto en Pomabamba: toma de puntos topográficos como apoyo y control para mediciones topográficas.
- Proyecto en Huancavelica: vuelo fotogramétrico, modelos de elevación y procesamiento.
- Proyecto en Huaycán: vuelo fotogramétrico y procesamiento.
- Proyecto: "Mejoramiento del servicio de agua para riego por aspersión en las comunidades de Huancamarca, Pongoro, Casabamba y Lamlama del distrito de Chincheros - provincia de Chincheros - departamento de Apurímac"

### **IV. CONCLUSIONES**

- <span id="page-15-0"></span>4.1. Se pudo concluir mediante el análisis realizado que la precisión de un levantamiento fotogramétrico con dron depende de la altura de vuelo esto influye directamente en la precisión de los resultados obtenidos, ya que al reducirse la altura de vuelo la calidad de imagen mejoro y por ende se puede alcanzar una mejor precisión; de esta manera se lograra tomar mejores decisiones de aprovechamiento ecológico, turístico y social.
- 4.2. Se pudo determinar que con la herramienta 3D tiene como ventaja evaluar y sacar un diagnóstico previo antes de realizar el proceso de campo.
- 4.3. Con la herramienta 3D a través de la ortofoto se pueden hacer proyectos de mejora ecológico, turístico y social, con alianzas estratégicas con los gobiernos locales, universidades y organizaciones no gubernamentales.

## **V. RECOMENDACIONES**

- <span id="page-16-0"></span>5.1. Las herramientas tecnológicas deben implementarse más seguido en estos tiempos para garantizar mayor eficacia y eficiencia al momento de realizar los trabajos y no seguir con la manera tradicional para conseguir los objetivos propuestos, porque dejaron de ser eficientes, ya que presenta dificultades y toma más tiempo que al usar otros métodos.
- 5.2. Al consolidar la información se determino que se debe implementar señalización interna y de localización del visitante según el manual (señalización turística del Perú, MINCETUR -2016) estos deben ser de color Pantone 480c, en los textos flechas y pictogramas sobre un fondo blanco, además de mejorar y reparar los senderos inseguros

#### **VI. REFERENCIAS**

- <span id="page-17-0"></span>Gonzales Alarcón, G. (2018) Análisis multitemporal de la deforestación y perdida de cobertura boscosa en la provincia de manu, 2000 – 2016, [Tesis para optar Título profesional en Ingeniería Geográfica]. Universidad Nacional Federico Villarreal. [https://repositorio.unfv.edu.pe/bitstream/handle/20.500.13084/2277/GONZALES%20](https://repositorio.unfv.edu.pe/bitstream/handle/20.500.13084/2277/GONZALES%20ALARCON%20GILMER.pdf?sequence=1&isAllowed=y) [ALARCON%20GILMER.pdf?sequence=1&isAllowed=y](https://repositorio.unfv.edu.pe/bitstream/handle/20.500.13084/2277/GONZALES%20ALARCON%20GILMER.pdf?sequence=1&isAllowed=y)
- MINCETUR (2016). Plan estratégico nacional de turismo PENTUR 2025. [https://www.mincetur.gob.pe/turismo/lineas-de-intervencion/plan-estrategico](https://www.mincetur.gob.pe/turismo/lineas-de-intervencion/plan-estrategico-%20nacional-de-turismo/)[nacional-de-turismo/](https://www.mincetur.gob.pe/turismo/lineas-de-intervencion/plan-estrategico-%20nacional-de-turismo/)
- Pérez Ortega, M. (2011) Aplicaciones de la teledetección y SIG en la caracterización de humedales en la reserva de la biosfera de la mancha húmeda. [Trabajo de grado]. Universidad Complutense de Madrid [https://eprints.ucm.es/id/eprint/13964/2/TFM\\_Maria\\_Perez.pdf](https://eprints.ucm.es/id/eprint/13964/2/TFM_Maria_Perez.pdf)
- Zeballos, G., Soruco, A., Cusicanqui, D., Joffré1, R. & Rabatel, A. (2014) Uso de imágenes satelitales, modelos digitales de elevación y sistemas de información geográfica para caracterizar la dinámica espacial de glaciares y humedales de alta montaña en Bolivia. *Ecología en Bolivia,* 49(3), 14-26. [http://www.scielo.org.bo/pdf/reb/v49n3/v49n3\\_a03.pdf](http://www.scielo.org.bo/pdf/reb/v49n3/v49n3_a03.pdf)

## <span id="page-18-0"></span>**VII. ANEXOS**

**ANEXO A:** foto del visor en el ArcGIS online

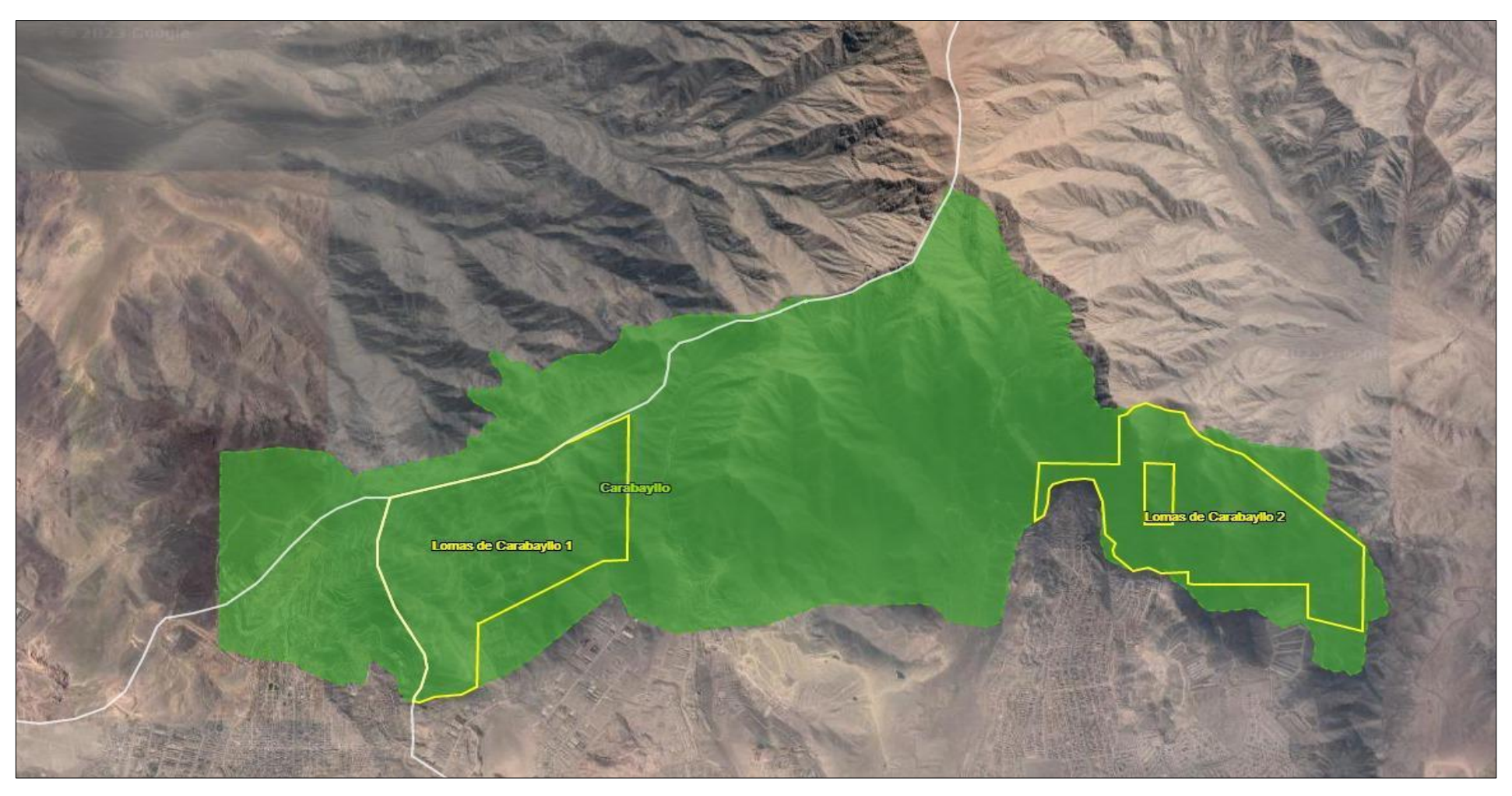

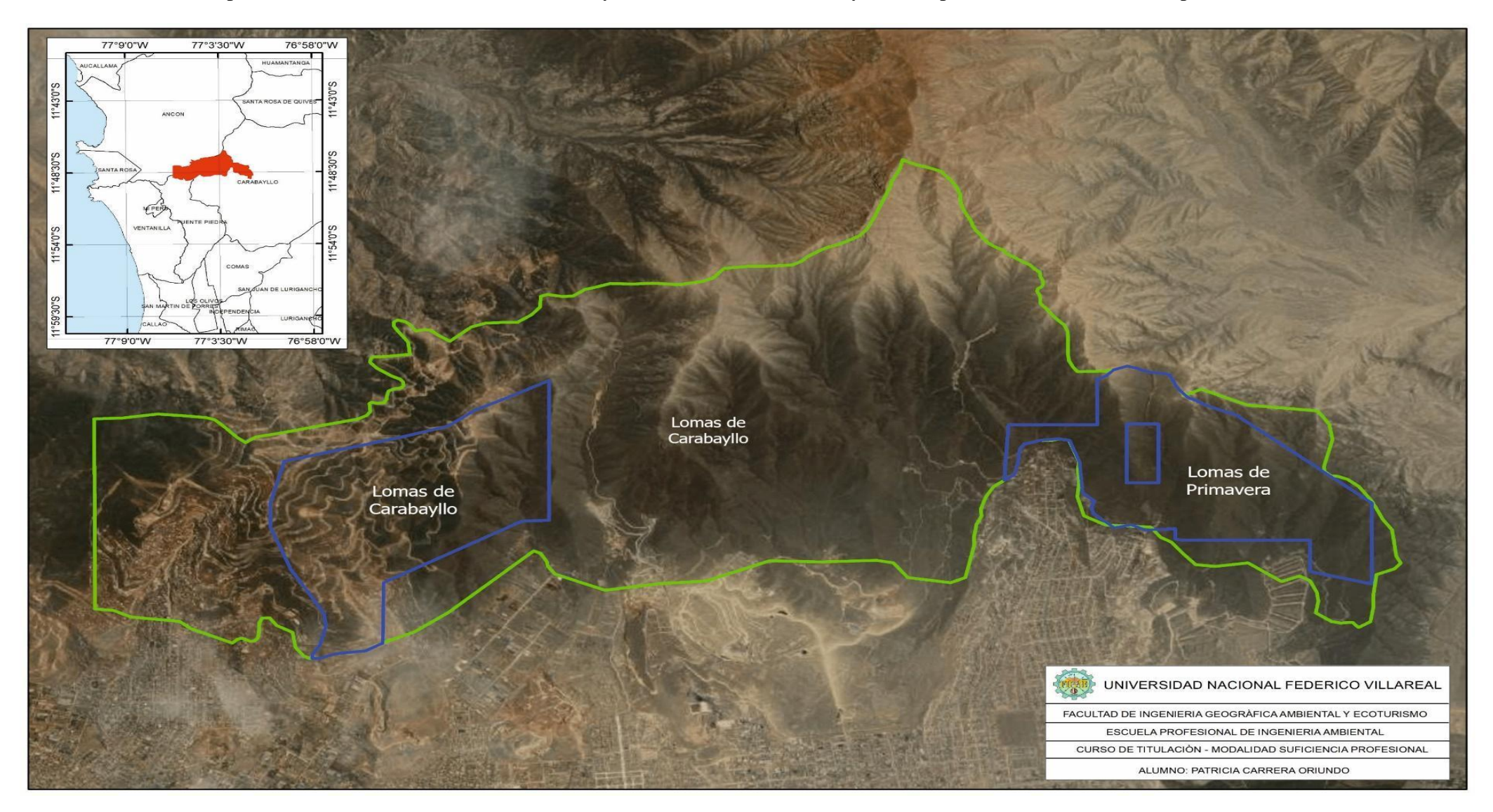

 **ANEXO B:** Mapa de localización de las lomas de Carabayllo en el distrito de Carabayllo en la provincia de Lima en el departamento de Lima

 **ANEXO C:** Vista de la herramienta SIG en el enlace (I)

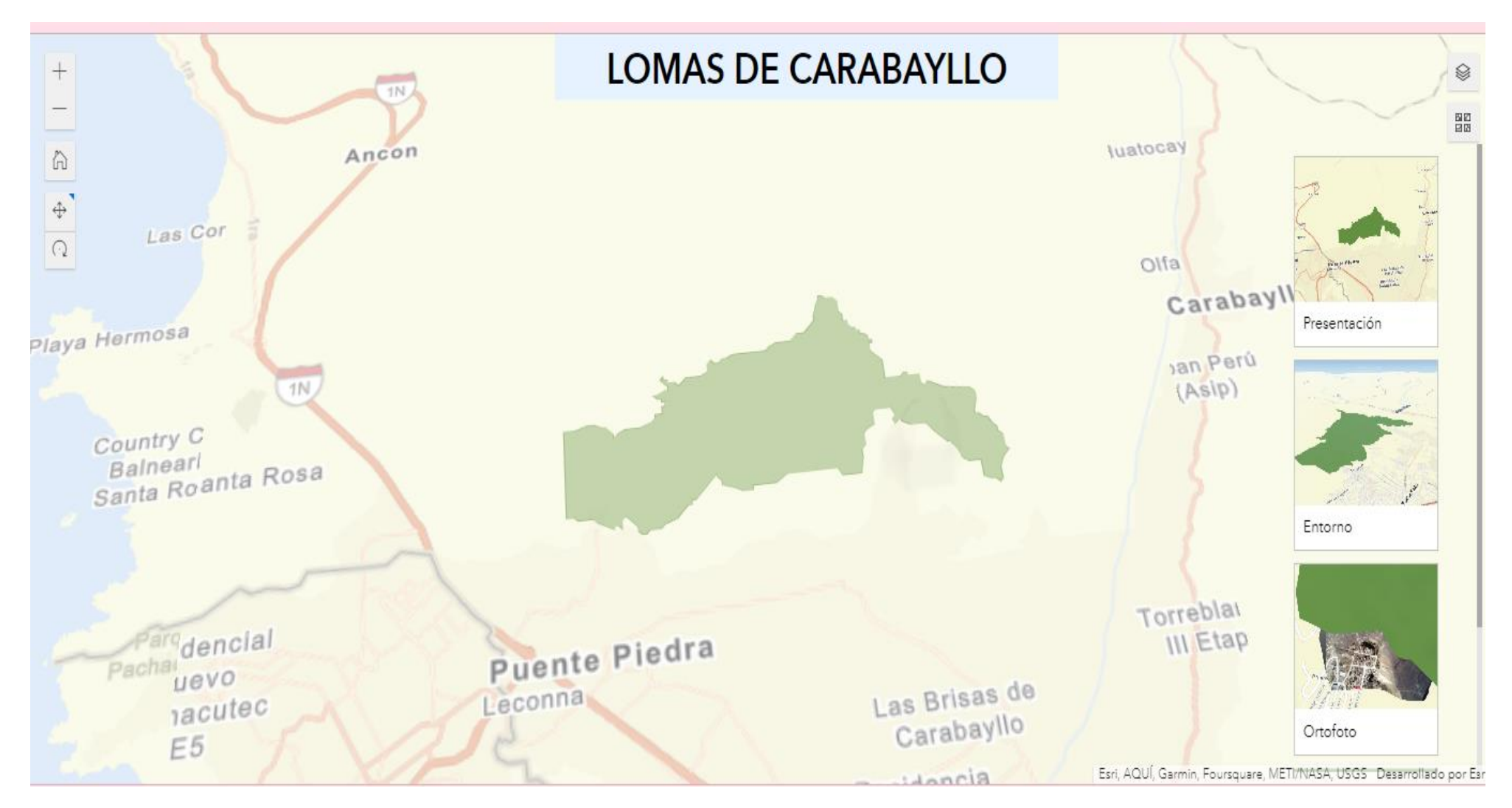

 **ANEXO C:** Vista de la herramienta SIG en el enlace (II)

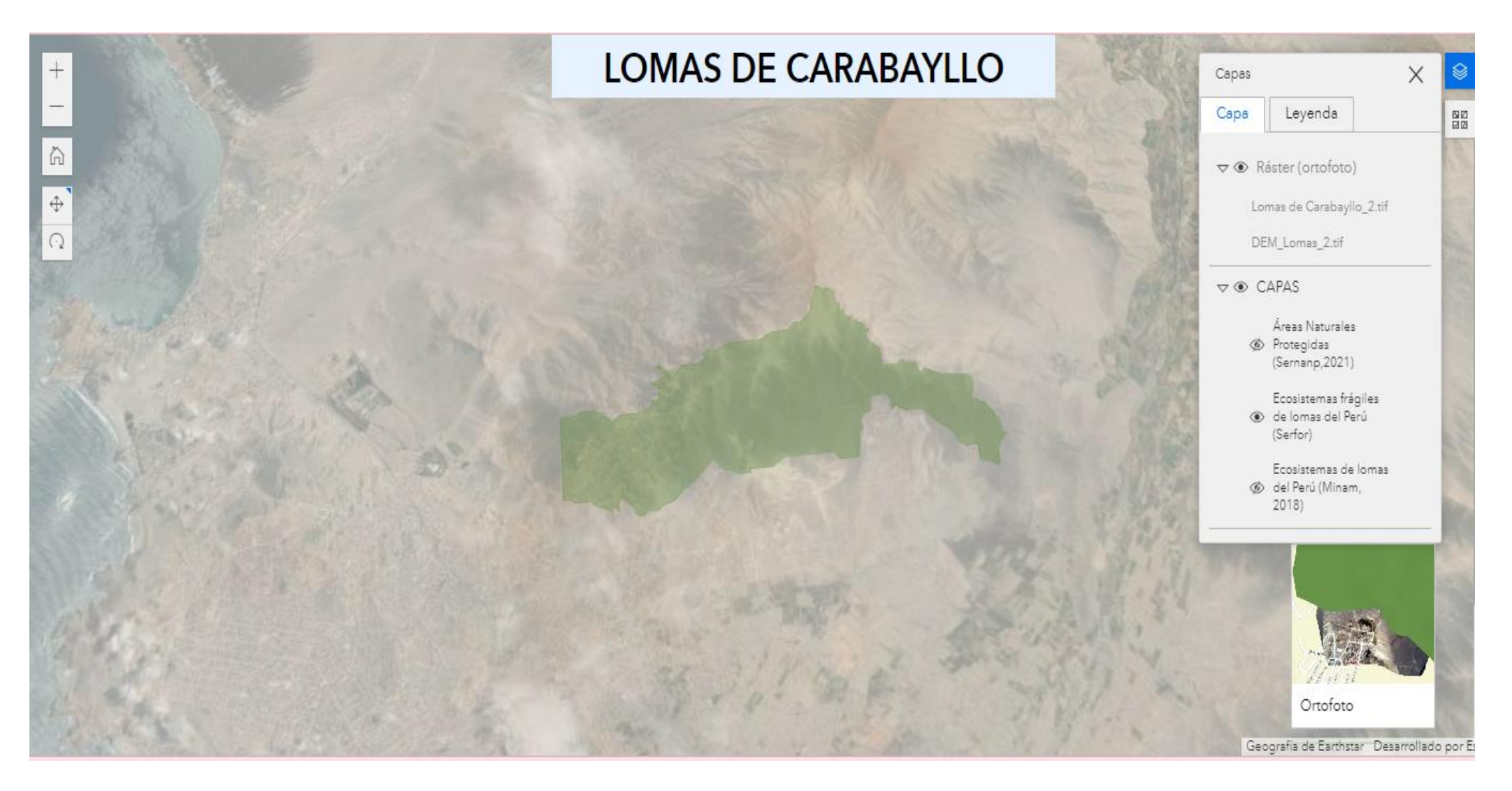

 **ANEXO C:** Vista de la herramienta SIG en el enlace (III)

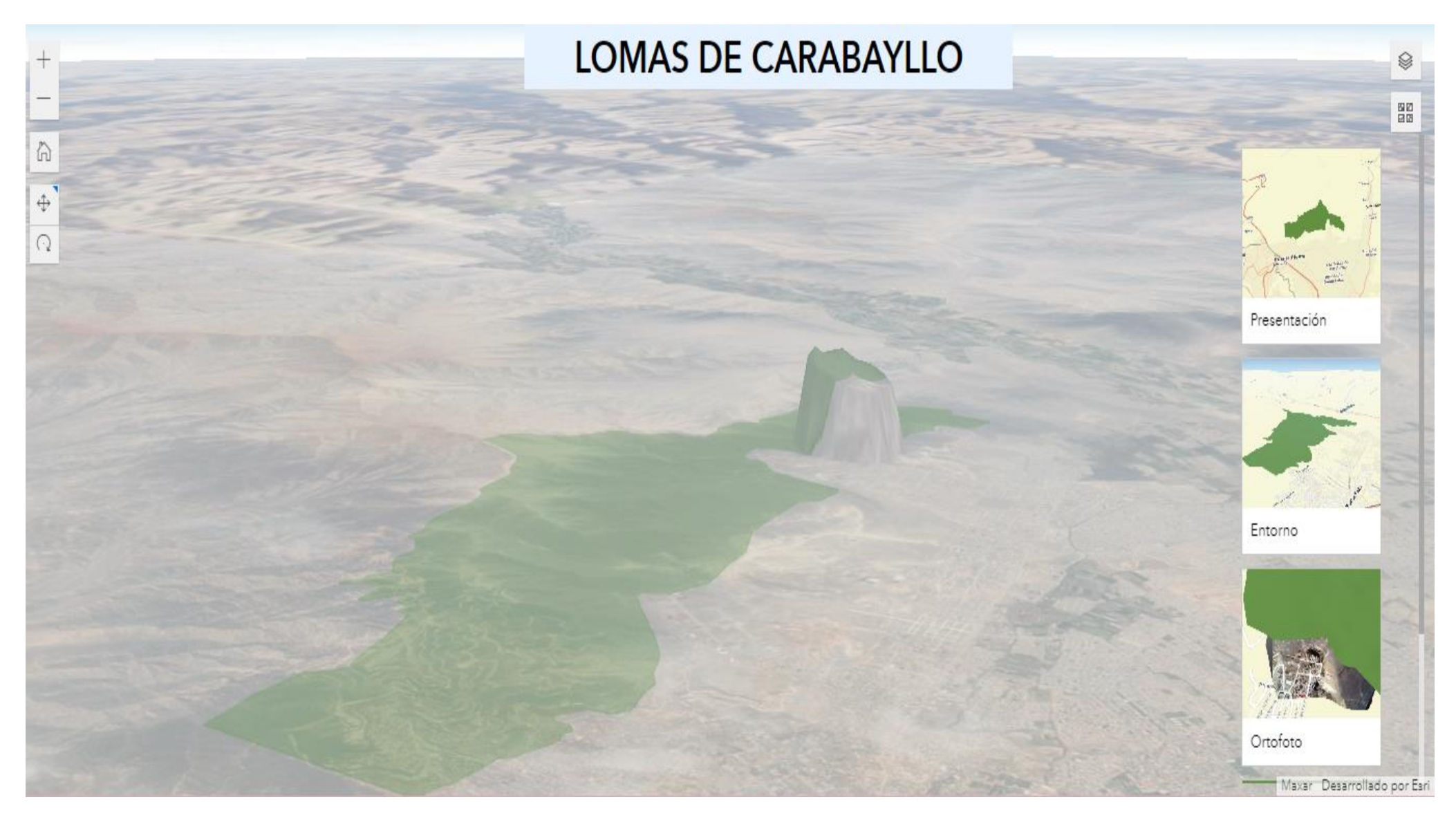